*BitDefender : LâiPad d'Apple, déjà victime des pirates*

**Sécurité** Posté par : JerryG Publiée le : 27/4/2010 15:00:00

Un e-mail adressé aux **utilisateurs dâ**∏li**Pad** proposant une fausse mise à iour dâ∏liTunes entraîne lâ∏linstallation dâ∏une porte dérobée sur les PC des utilisateurs.

Le succ $\tilde{A}$  s de lâ $\Pi$ iPad, vendu  $\tilde{A}$  plus de 600 000 exemplaires depuis sa sortie, ne pouvait quâ<sub>l</sub> intéresser les auteurs de malwares qui ont voulu sâ | inviter à la fête, explique BitDefender®.

**Cette menace arrive sous la forme dâ**∏un e-mail non sollicité, invitant à mettre à jour le logiciel de lâ $\Pi$ iPad pour « bénéficier de meilleures performances, des dernières fonctionnalit $\tilde{A} \circledcirc s$  et pour des raisons de s $\tilde{A} \circledcirc$  curit $\tilde{A} \circledcirc \hat{A}$ ».

Lâ<sub>lle</sub>-mail explique aux utilisateurs de lâ<sub>ll</sub>iPad que, pour effectuer la mise  $\tilde{A}$  jour, la derni $\tilde{A}$  re version dâ<sub>l</sub> litunes doit dâ | ||abord ªtre tà © là © chargà © e sur leur PC et propose un lien direct pour récupérer cette application.

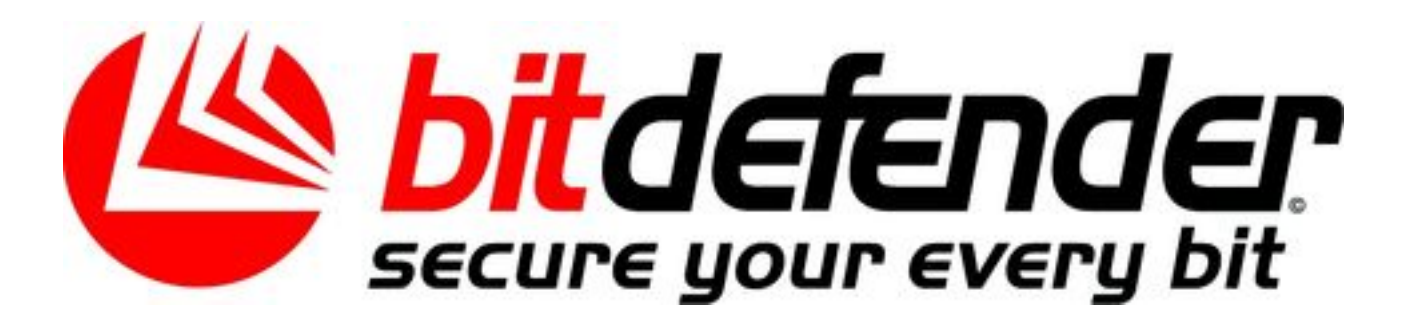

La page Internet vers laquelle les utilisateurs sont redirigés est une copie parfaite de la page officielle utilisée pour télécharger le logiciel iTunes.

**Identifi** $\tilde{A}$ **© par BitDefender** sous le nom de Backdoor.Bifrose.AADY, le code malveillant téIéchargé sâ[][injecte dans le processus explorer.exe et ouvre la voie à une porte dérobée (backdoor) qui permet aux pirates dâ∏∏accéder au système de manière frauduleuse et dâ $\Box$ en prendre le contr $\tilde{A}'$ le.

Backdoor.Bifrose.AADY tente également de lire les clés et les numéros de série de plusieurs logiciels installés sur lâ∏ordinateur affecté, d'enregistrer les mots de passe dâ∏∏lCQ, de Messenger, des comptes de courrier électronique POP3 et d'accéder aux sauvegardes protégées.

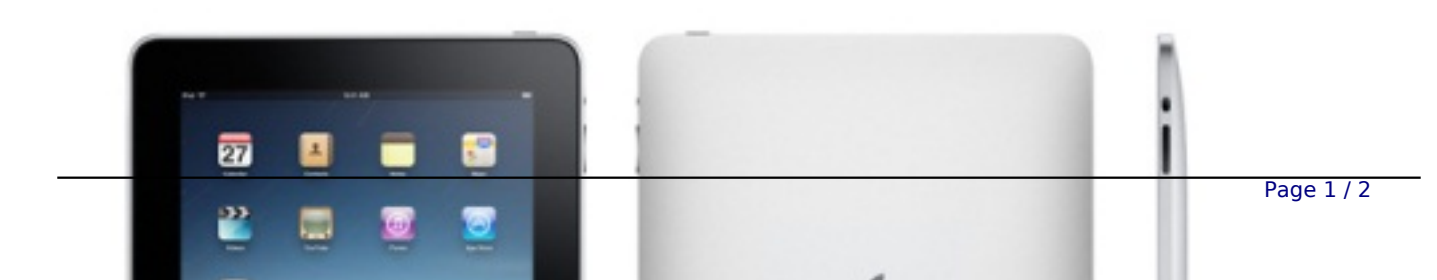

## Il faut pr $\tilde{A} \, \hat{\otimes}$ ciser que les utilisateurs de Mac ne sont pas affect $\tilde{A} \, \hat{\otimes}$ s par ce malware.

Afin dâ∏ © viter dâ∏ ªtre victime de cette menace ou dâ∏ autres, BitDefender **recommande de suivre les cinq conseils de sécurité ci-dessous :** 

 $\|\mathbf{S}\|$ § Ne t $\mathbf{\tilde{A}}\odot\mathbf{\tilde{A}}\odot\mathbf{c}$ hargez pas et nâ $\|\mathbf{S}\|$ enregistrez pas de fichiers provenant de sources inconnues ; utilisez uniquement le site officiel dâ $\Pi$ Apple (apple.com) pour téIécharger des logiciels pour votre iPad

ï§ Installez et activez une solution antimalware fiable, avec un pare-feu et un filtre antispam

ï§ Mettez à jour votre solution antimalware, votre pare-feu et votre filtre antispam aussi souvent que possible avec les derni $\tilde{A}$  res d $\tilde{A}$ ©finitions de virus et les signatures de fichiers et dâ∏applications

ï□§ Exécutez une analyse antimalware compl¨te avant dâ□□ouvrir ou de copier tout fichier sur votre syst me, mªme si le fichier provient dâ<sub>llune</sub> source s»re

ï□§ Analysez régulièrement votre système

Pour plus dâ<sup>[</sup>[informations concernant les produits BitDefender.